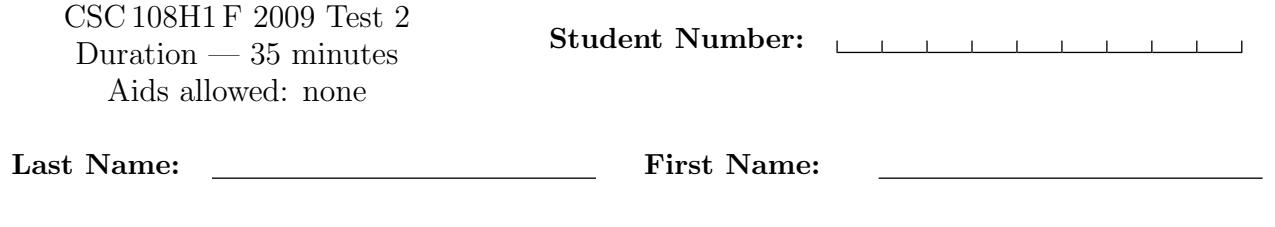

Lecture Section: L0101 **Instructor: Horton** 

# Do not turn this page until you have received the signal to start. (Please fill out the identification section above, write your name on the back of the test, and read the instructions below.) Good Luck!

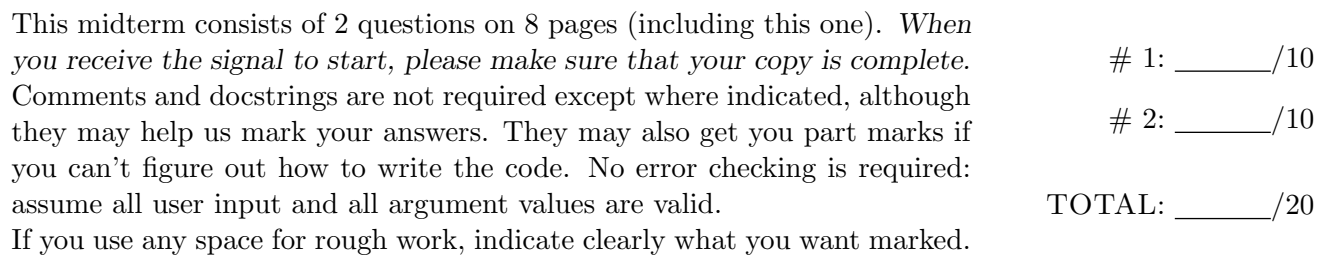

## Question 1. [10 MARKS]

For the purpose of this question, we will consider the letters"a", "e", "i", "o" and "u" (whether lowercase or uppercase) to be vowels, but not "y".

Part  $(a)$  [4 MARKS]

Consider the following function:

```
def vowels(s, i):
    '''Return the length of the longest sequence of consecutive vowels within
   s that starts at index i. s is a str of length at least one, and i is a
   valid index into s.'''
```
Complete the table below by adding four distinct test cases for function vowels. For each, provide specific values for s and i, the expected function result, and the purpose of the test case.

All of the test cases should be different from each other, and each should test something significant. You will receive no credit for repetitive test cases. Do not include tests that check for invalid input.

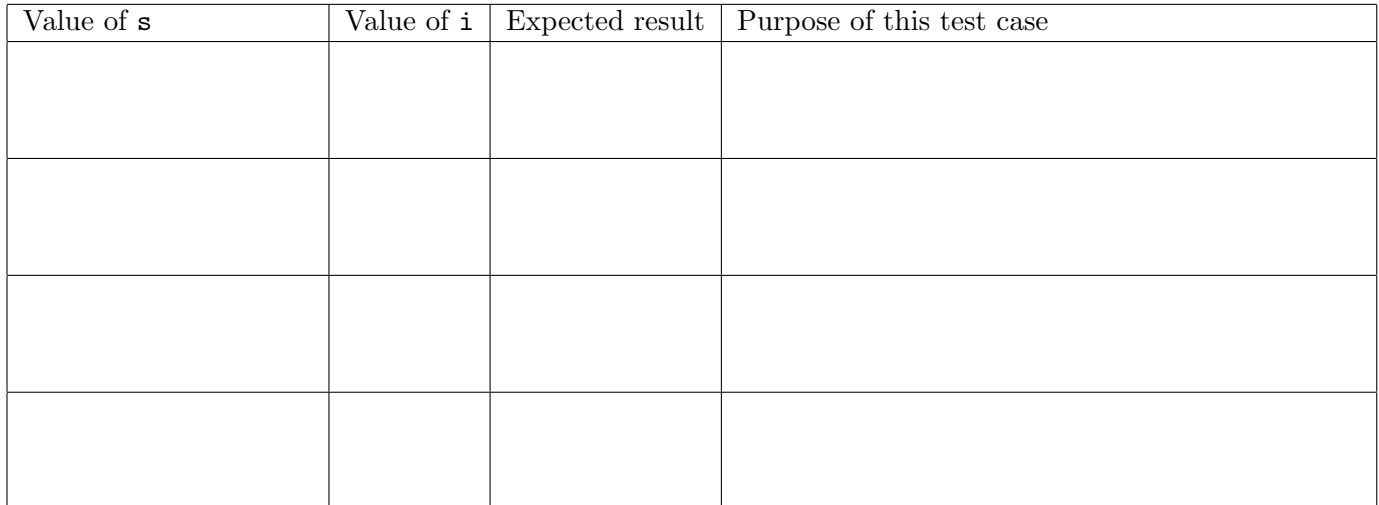

#### Part (b) [6 MARKS]

Write the function vowels according to its docstring. You must not use a for loop, and must not use break. Answers that do will receive no credit.

```
def vowels(s, i):
    '''Return the length of the longest sequence of consecutive vowels within
   s that starts at index i. s is a str of length at least one, and i is a
   valid index into s.'''
```
### Question 2. [10 MARKS]

Part  $(a)$  [6 MARKS]

Write the following function according to its docstring:

def process\_students(r):

'''r is an open reader with data about students: their name, cdf account, age, college and home city. Each line has the following format:

name,cdf,age,college,city

There are no commas other than the ones used as separators.

Return a dictionary in which each key is a college and its value is the list of cdf accounts for students at that college.'''

### Part (b) [4 MARKS]

Write a program that opens a file called "students.txt" that is in the format described above, calls your function to build the dictionary, and pickles the dictionary to a file called "students.pck". You may assume that cPickle has been imported and that function process\_students has been defined.

[Use the space below for rough work. This page will not be marked unless you clearly indicate the part of your work that you want us to mark.]

Short Python function/method descriptions:

```
__builtins__:
 len(x) \rightarrow integerReturn the length of the list or string x.
  open(name[, mode]) -> file object
   Open a file.
 range([start], stop, [step]) -> list of integers
   Return a list containing the integers starting with stop and ending with
   stop - 1 with step specifying the amount to increment (or decrement).
   If start is not specified, the list starts at 0. If step is not specified,
   the values are incremented by 1.
dict:
 D[k] --> value
   Return the value associated with the key k in D.
 k in d --> boolean
   Return True if k is a key in D and False otherwise.
 D.keys() --> list of keys
   Return the keys of D.
 D.values() --> list of values
   Return the values associated with the keys of D.
 D.items() -> list of 2-tuples.
   Return a list of D's (key, value) pairs.
file (also called a "reader"):
 F.close()
   Close the file.
 F.read([size]) -> read at most size bytes, returned as a string.
   If the size argument is negative or omitted, read until EOF is reached.
 F.readline([size]) -> next line from the file, as a string. Retain newline.
    A non-negative size argument limits the maximum number of bytes to return (an incomplete
   line may then be returned). Return an empty string at EOF.
str:
 S.find(sub[,i]) -> integer
   Return the lowest index in S (starting at S[i], if i is given) where the
   string sub is found or -1 if sub does not occur in S.
 S.lower() -> string
   Return a copy of the string S converted to lowercase.
 S.replace(old, new) --> string
   Return a copy of string S with all occurrences of the string old replaced
   with the string new.
 S.split([sep]) --> list of strings
   Return a list of the words in S, using string sep as the separator and
   any whitespace string if sep is not specified.
 S.startswith(prefix) -> bool
   Return True if S starts with the specified prefix and False otherwise.
 S.strip() --> string
   Return a copy of S with leading and trailing whitespace removed.
 S.upper() -> string
   Return a copy of the string S converted to uppercase.
```
Continued on next page.

Last Name: First Name:

Short Python function/method descriptions, continued: list: L.append(x) Append x to the end of the list L. L.index(value) -> integer Return the lowest index of value in L. L.insert(index, x) Insert x at position index. L.sort() Sorts the list in ascending order. cPickle: dump(obj, file) Write an object in pickle format to the given file. load(file) Load a pickle from the given file